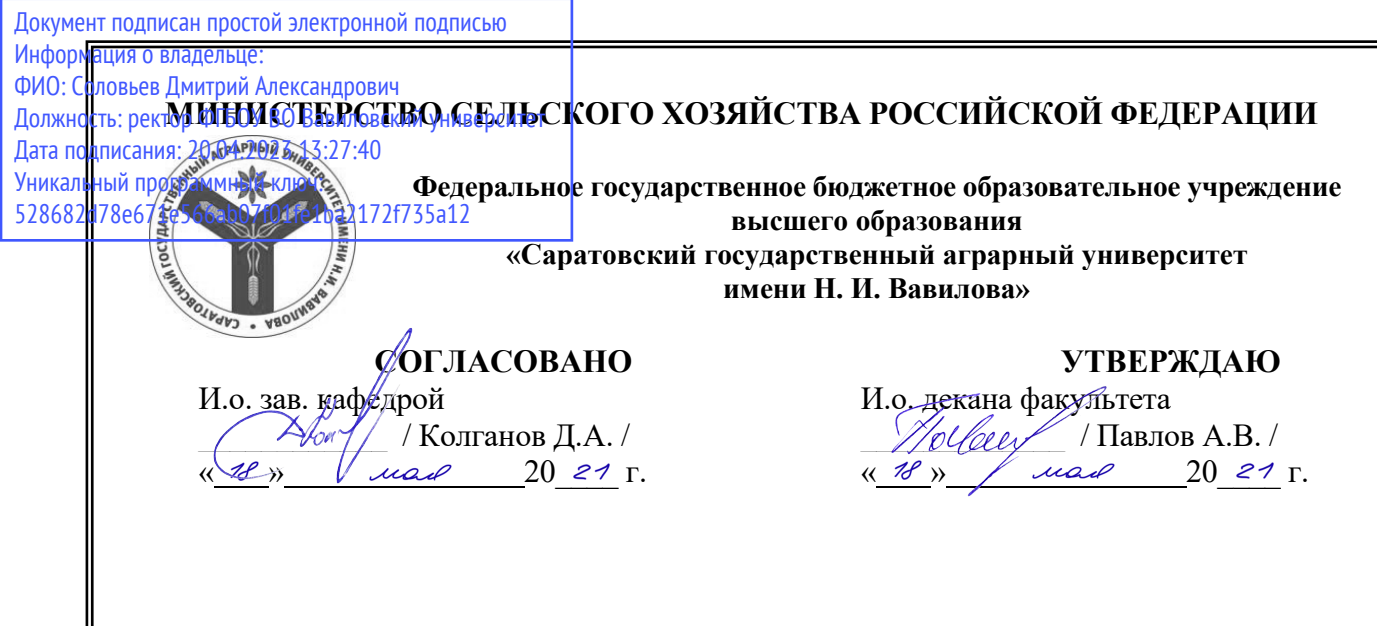

# **РАБОЧАЯ ПРОГРАММА ДИСЦИПЛИНЫ (МОДУЛЯ)**

**ОСНОВЫ САПР И 3D** 

**БЕЗОПАСНОСТИ**

**МОДЕЛИРОВАНИЕ В ПОЖАРНОЙ** 

Дисциплина

Специальность **20.05.01. Пожарная безопасность**

Квалификация выпускника Нормативный срок

обучения **5 лет**

**Специалист**

Форма обучения **Заочная**

Разработчики: доцент, Горюнов Д.Г.

*доцент, Анисимов С.А. \_\_\_\_\_\_\_\_\_\_\_\_\_*

(подпись)

(подпись)

**1. Цель освоения дисциплины Саратов 2021**

## **1. Цель освоения дисциплины**

Целью освоения дисциплины является формирование у обучающихся навыков моделирования различных технических систем и технологических процессов с применением средств автоматизированного проектирования для решения задач пожарной безопасности.

## **2. Место дисциплины в структуре ОПОП ВО**

В соответствии с учебным планом по специальности 20.05.01 Пожарная безопасность дисциплина относится к дисциплинам обязательной части Блока 1.

Для изучения данной дисциплины необходимы знания, умения и навыки, формируемые предшествующими дисциплинами, практиками: Математика; Начертательная геометрия и инженерная графика.

Дисциплина является базовой для изучения следующих дисциплин, практик: Цифровые технологии в пожарной безопасности; Детали машин; Электротехника и электроника; Пожарная безопасность технологических процессов; Пожарная техника; Лесопожарная техника; Современные программные продукты в пожарной безопасности; Преддипломная практика, а также для подготовки и защиты ВКР.

## **3. Перечень планируемых результатов обучения по дисциплине, соотнесенных с индикаторами достижениями компетенций**

Изучение данной дисциплины направлено на формирование у обучающихся компетенций, представленных в табл. 1

#### **Таблица 1**

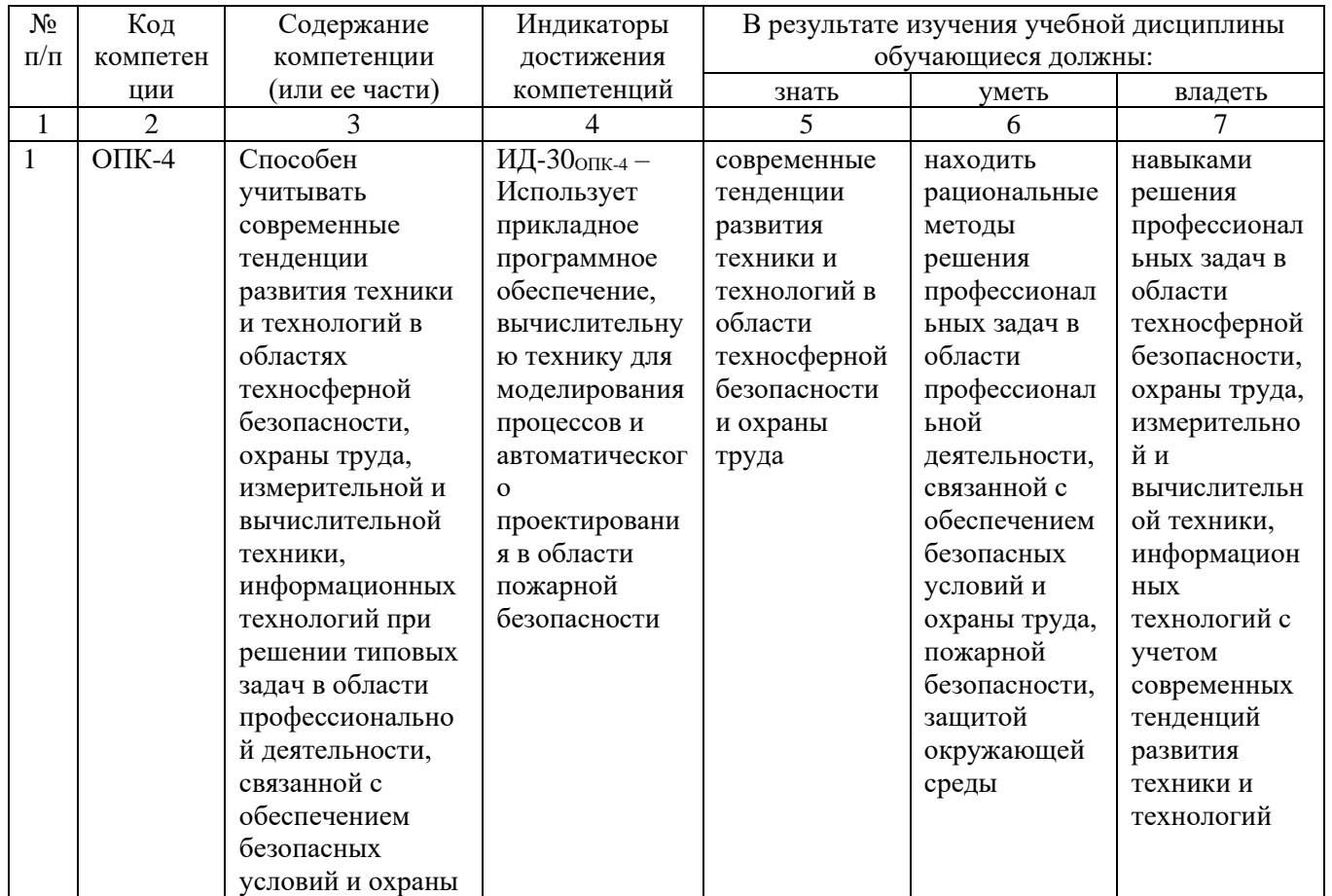

#### **Требования к результатам освоения дисциплины**

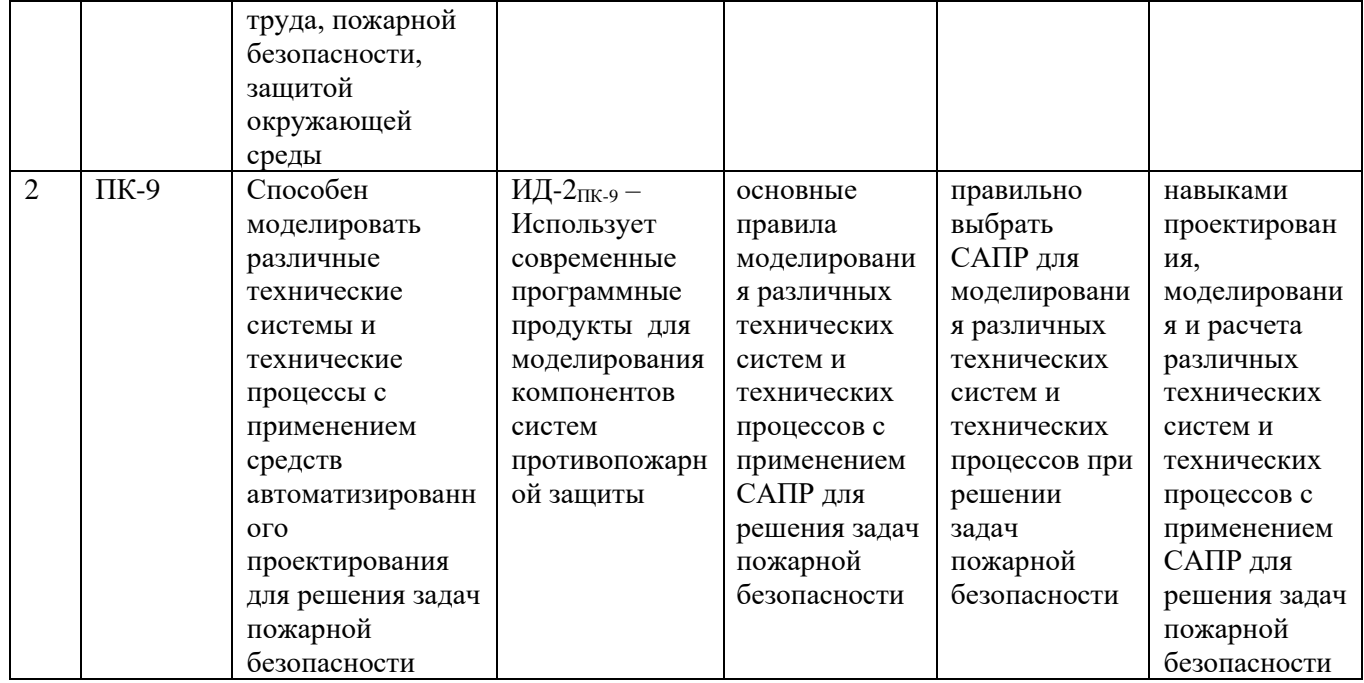

# **4. Объём, структура и содержание дисциплины**

Общая трудоемкость дисциплины составляет 3 зачетные единицы, 108 академических часов.

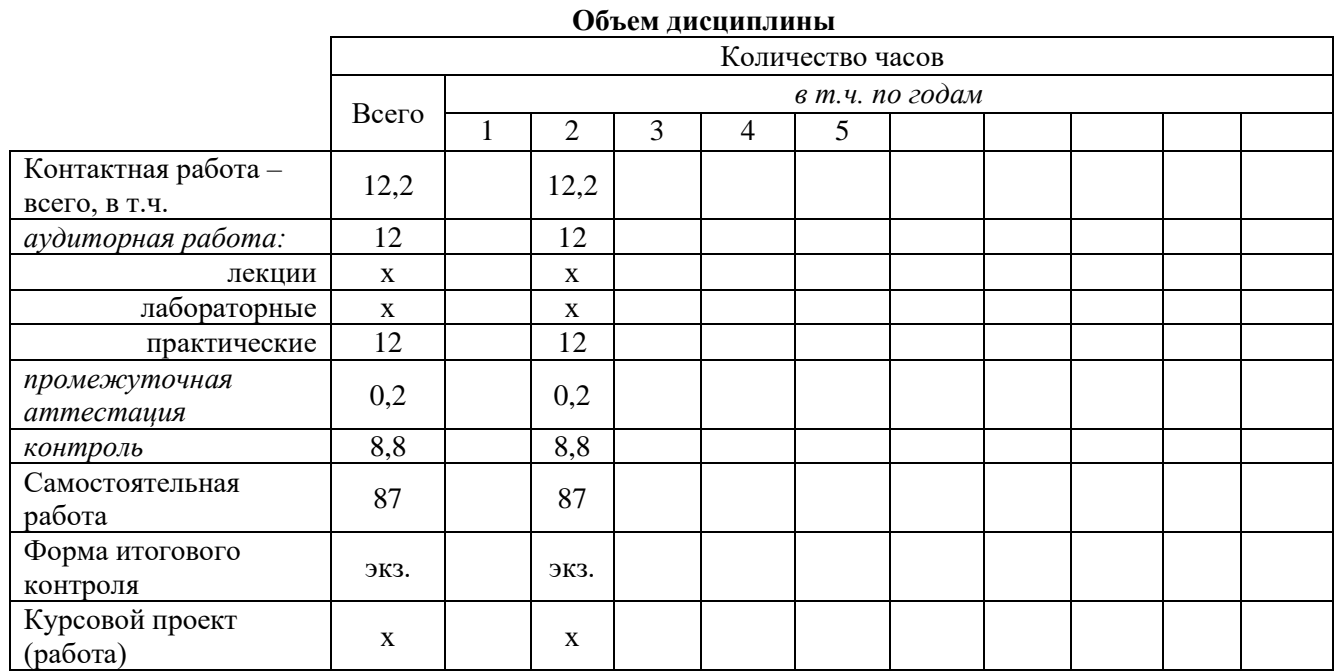

**Таблица 2**

## **Структура и содержание дисциплины**

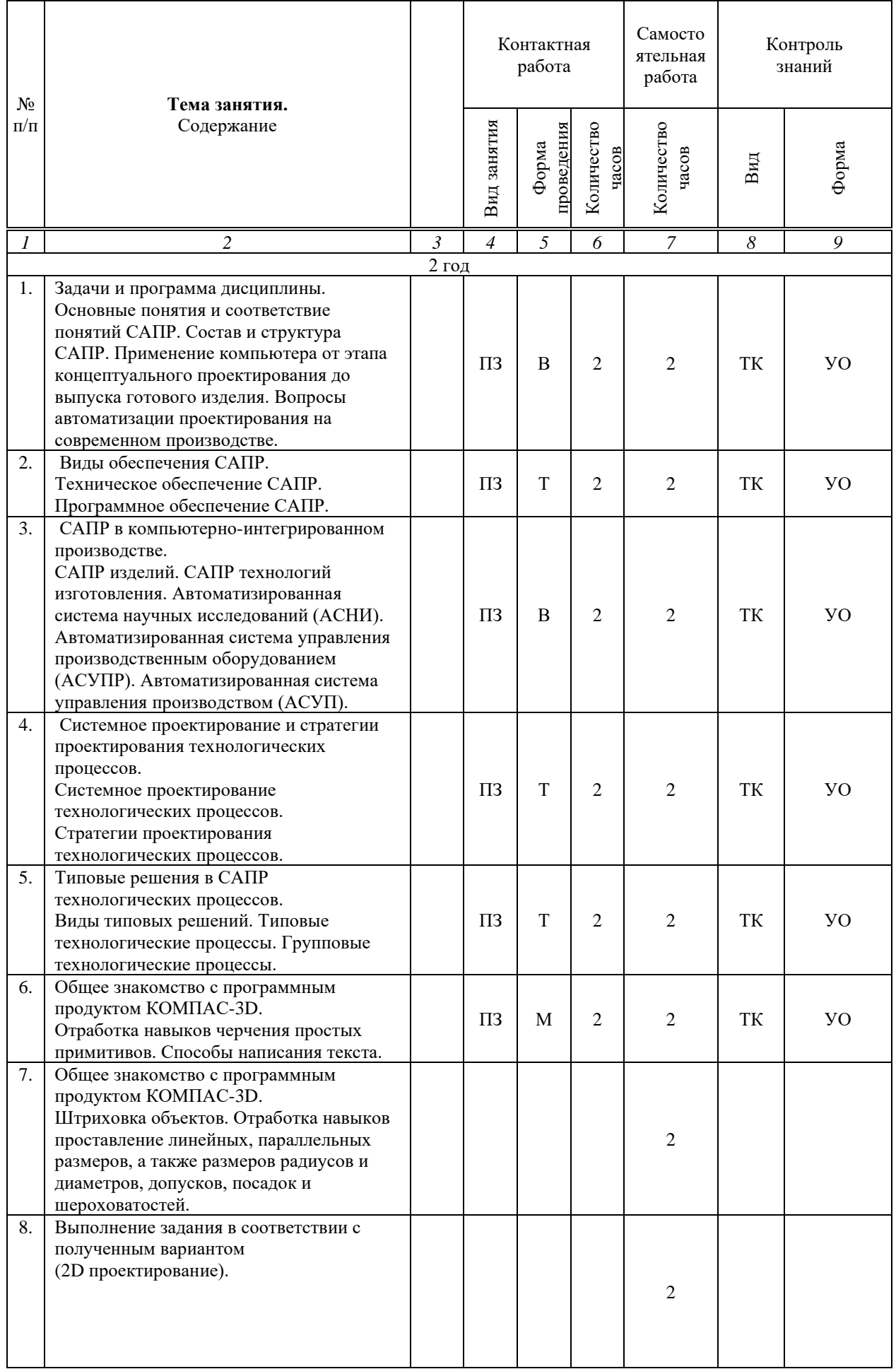

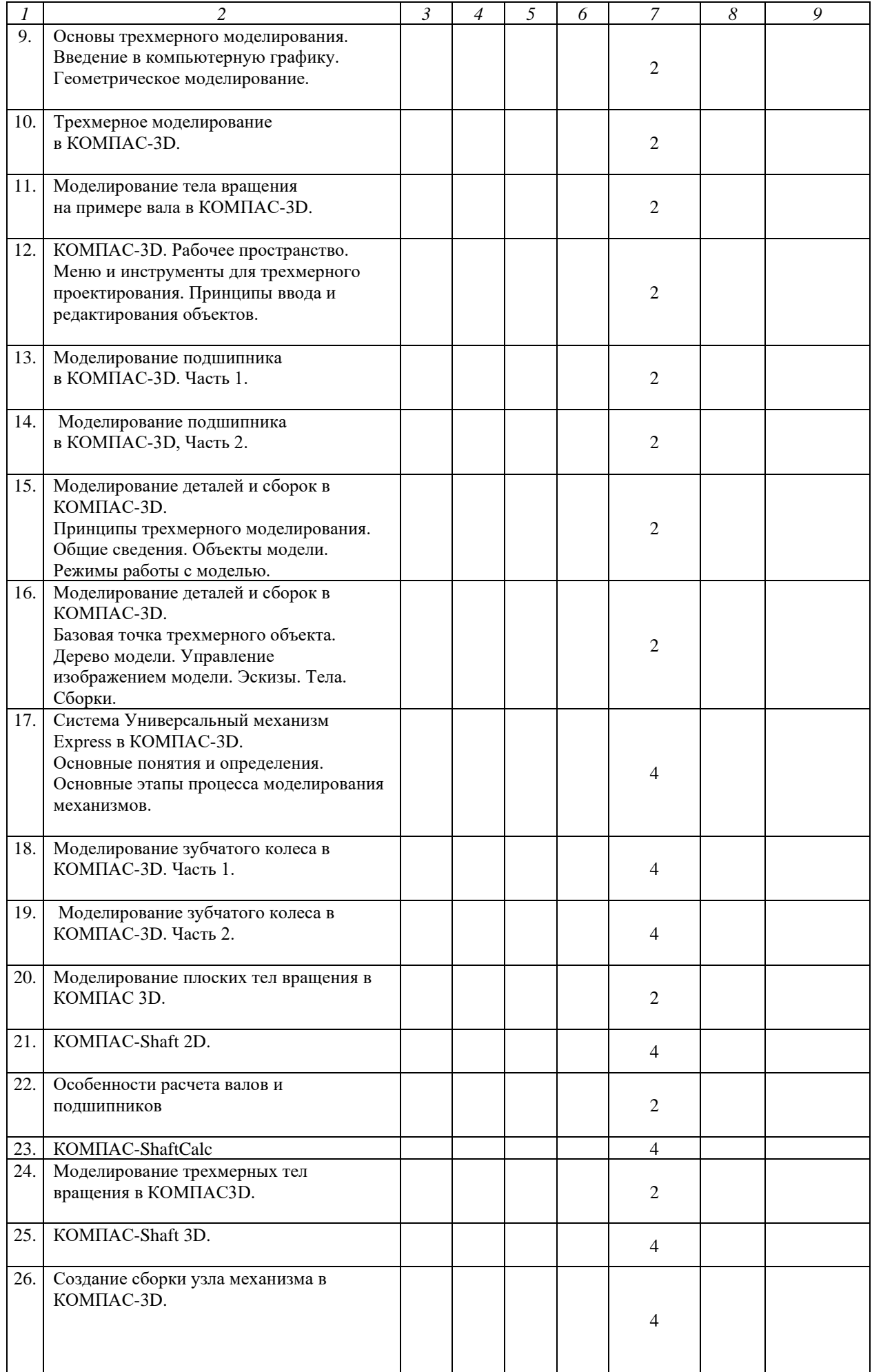

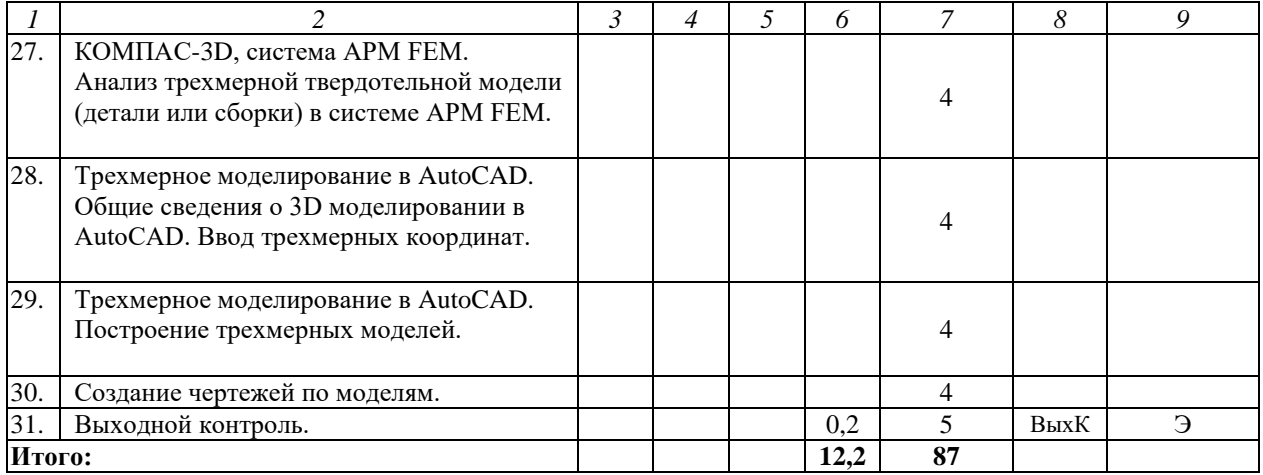

**Примечание:**

Условные обозначения:

**Виды контактной работы**: ПЗ – практическое занятие.

**Формы проведения занятий**: В – занятие-визуализация, Т – занятие, проводимое в традиционной форме, М – моделирование.

**Виды контроля**: ТК – текущий контроль, ВыхК – выходной контроль.

**Форма контроля**: УО – устный опрос, Д – доклад, Э – экзамен.

#### **5. Образовательные технологии**

Организация занятий по дисциплине проводится по следующим видам учебной работы: практические занятия, текущий контроль.

Реализация компетентностного подхода в рамках специальности 20.05.01. Пожарная безопасность дисциплина предусматривает использование в учебном процессе активных и интерактивных форм проведения занятий в сочетании с внеаудиторной работой для формирования и развития профессиональных навыков обучающихся.

Целью практических занятий является получение навыков работы на компьютере с применением современных программных продуктов автоматизированного проектирования при выполнении проектов различной сложности.

Для достижения этих целей используются как традиционные формы работы – выполнение практических заданий, так и интерактивные методы – групповая работа, моделирование.

Групповая работа при моделировании и выполнении практических заданий в подгруппе, развивает способности проведения анализа и диагностики проблем. С помощью метода моделирования у обучающихся развиваются такие квалификационные качества, как умение четко формулировать и высказывать свою позицию, умение коммуницировать, дискутировать, воспринимать и оценивать информацию, поступающую в вербальной форме. Практические занятия проводятся в специальных аудиториях, оборудованных необходимыми наглядными материалами.

Самостоятельная работа охватывает проработку обучающимися отдельных вопросов, не рассматриваемых на аудиторных занятиях. Самостоятельная работа осуществляется в индивидуальном формате и выполняется обучающимися на основе учебно-методических материалов дисциплины. Самостоятельно изучаемые вопросы курса также включаются в вопросы выходного контроля.

# **6. Учебно-методическое и информационное обеспечение дисциплины**

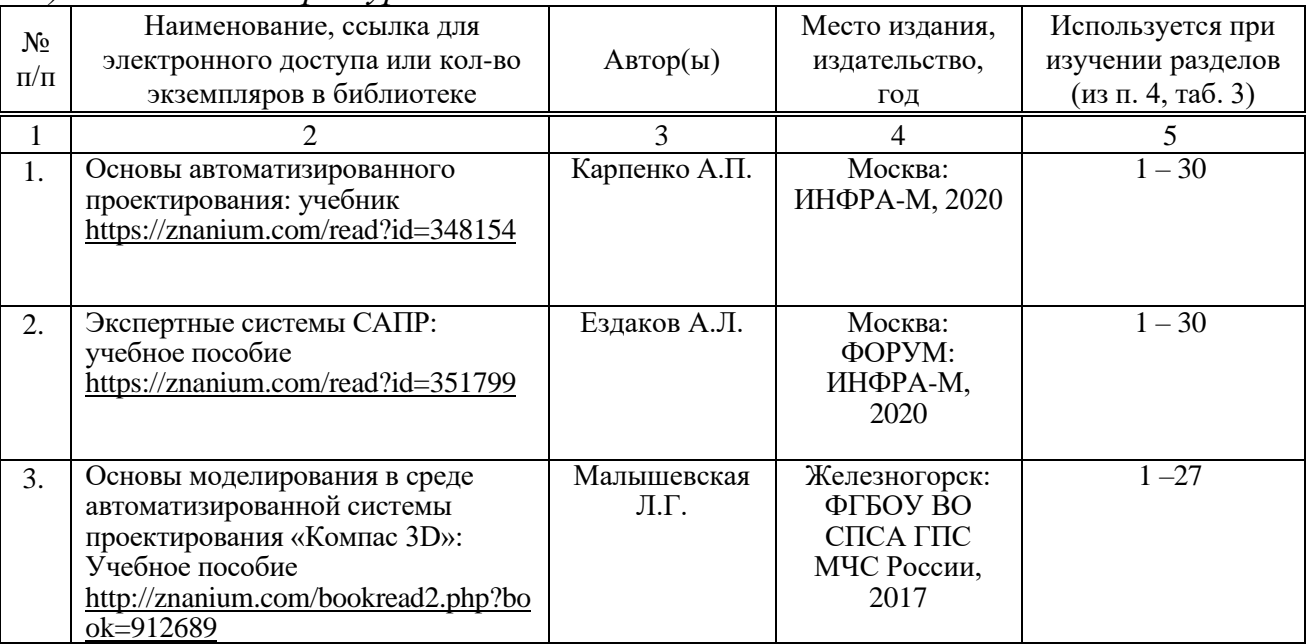

#### *а) основная литература*

#### *б) дополнительная литература*

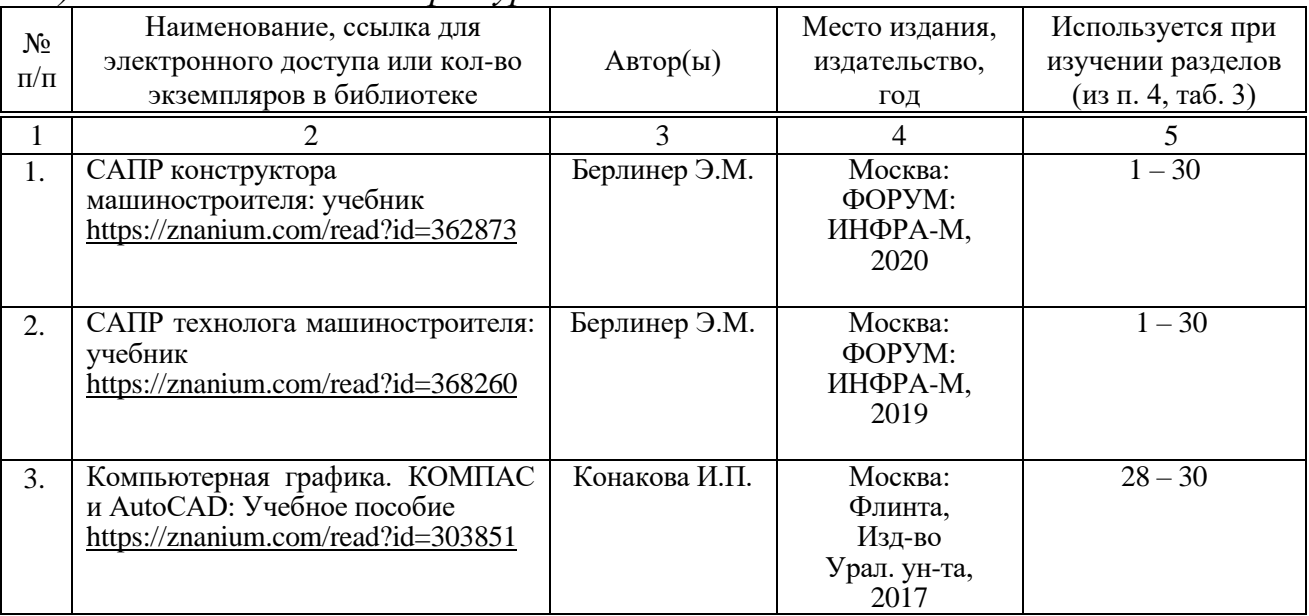

*в) ресурсы информационно-телекоммуникационной сети «Интернет»*

– официальный сайт университета: [http://sgau.ru](http://sgau.ru/)

– официальный сайт компании Аскон:<https://ascon.ru/>

– официальный сайт компании Autodesk:<https://www.autodesk.ru/>

*г) периодические издания*

– журнал «САПР и графика»: [https://sapr.ru](https://sapr.ru/) 

– журнал «Сadmaster»: [https://www.cadmaster.ru](https://www.cadmaster.ru/)

*д) информационные справочные системы и профессиональные базы данных*

Для пользования стандартами и нормативными документами рекомендуется применять информационные справочные системы и профессиональные базы данных, доступ к которым организован библиотекой университета через локальную вычислительную сеть.

Для пользования электронными изданиями рекомендуется использовать следующие информационные справочные системы и профессиональные базы данных:

1. Научная библиотека университета.

Базы данных содержат сведения обо всех видах литературы, поступающей в фонд библиотеки. Более 1400 полнотекстовых документов (учебники, учебные пособия и т.п.). Доступ – с любого компьютера, подключенного к сети Интернет.

2. Электронная библиотечная система «Znanium.com» [https://znanium.com](https://znanium.com/) 

Фонд ЭБС Znanium.com постоянно пополняется электронными версиями изданий, публикуемых Научно-издательским центром ИНФРА-М, коллекциями книг и журналов других российских издательств, а также произведениями отдельных авторов. После регистрации с компьютера университета – доступ с любого компьютера, подключенного к сети Интернет.

3. Научная электронная библиотека eLIBRARY.RU. [http://elibrary.ru](http://elibrary.ru/) 

Российский информационный портал в области науки, медицины, технологии и образования. На платформе аккумулируются полные тексты и рефераты научных статей и публикаций. Доступ с любого компьютера, подключенного к сети Интернет. Свободная регистрация.

4. Поисковые интернет-системы Яндекс, Rambler, Google и др.

*е) информационные технологии, используемые при осуществлении образовательного процесса*

К информационным технологиям, используемым при осуществлении образовательного процесса по дисциплине, относятся:

– персональные компьютеры, посредством которых осуществляется доступ к информационным ресурсам и оформляются результаты самостоятельной работы;

– проекторы и экраны для демонстрации слайдов мультимедийных лекций;

– активное использование средств коммуникаций (электронная почта, тематические сообщества в социальных сетях и т.п.).

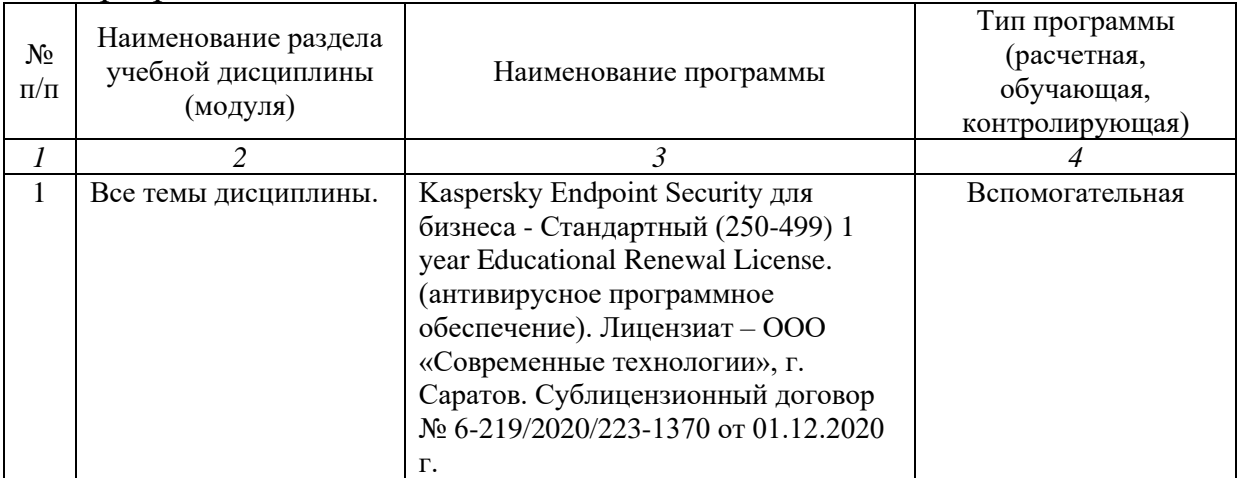

– программное обеспечение:

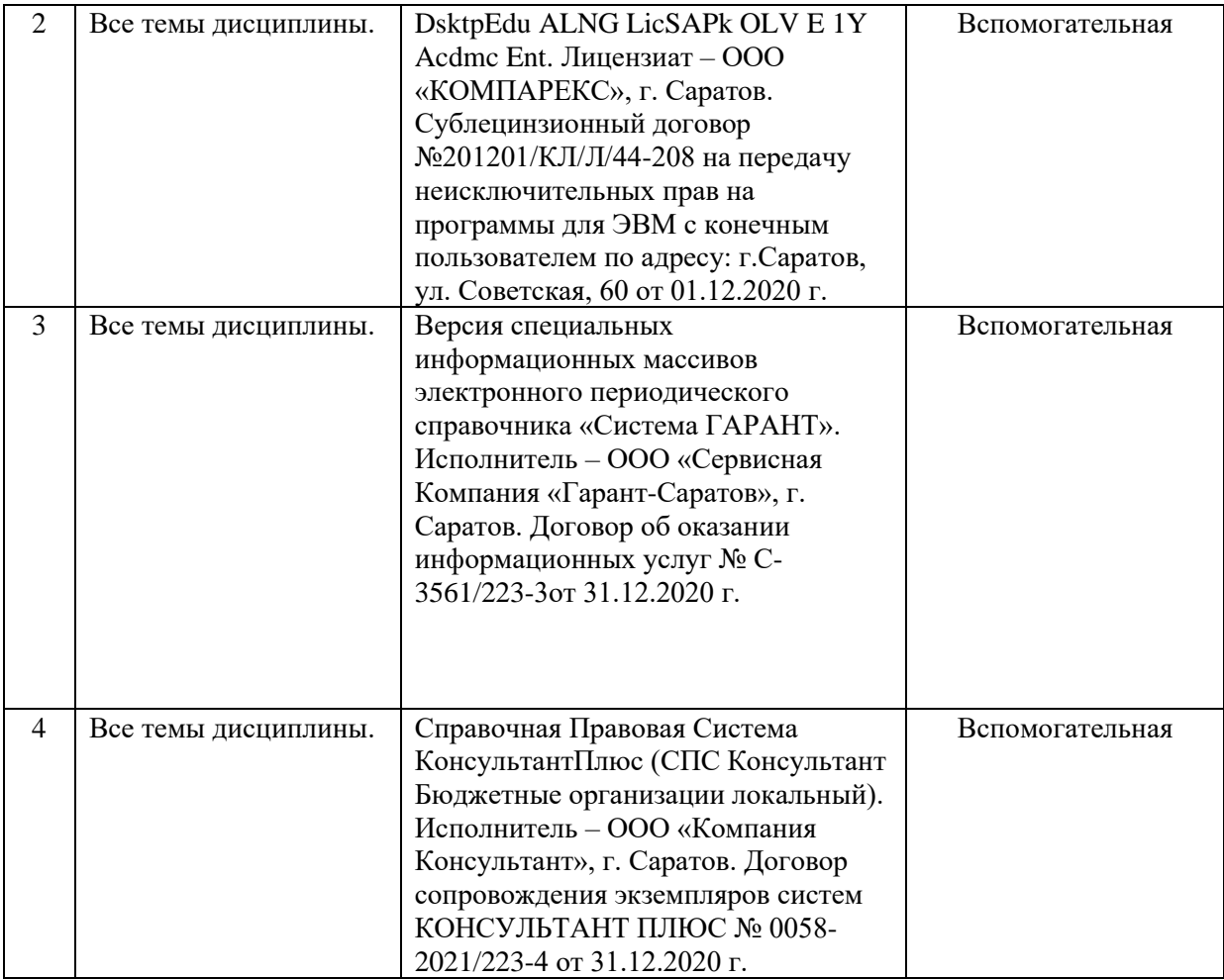

### **7. Материально-техническое обеспечение дисциплины (модуля)**

Для проведения групповых и индивидуальных консультаций, текущего контроля и промежуточной аттестации необходимы аудитории с меловыми или маркерными досками, достаточным количеством посадочных мест и освещенностью**.** Для использования медиаресурсов необходимы проектор, экран, компьютер или ноутбук, по возможности – частичное затемнение дневного света.

Для проведения контроля самостоятельной работы по дисциплине кафедры «Техносферная безопасность и транспортно- технологические машины» имеются аудитории №406, №427, №111, №113.

Для проведения практических занятий имеются аудитории (лаборатории) №406, №427, №111, №113.

Помещения для самостоятельной работы обучающихся (аудитории №406, №427, №111, №113, читальные залы библиотеки) оснащены компьютерной техникой с возможностью подключения к сети «Интернет» и обеспечением доступа в электронную информационно-образовательную среду университета.

Оценочные материалы, сформированные для проведения текущего контроля успеваемости и промежуточной аттестации обучающихся по дисциплине разработаны на основании следующих документов:

- Федерального закона Российской Федерации от 29.12.2012 N 273-ФЗ «Об образовании в Российской Федерации» (с изменениями и дополнениями);

- приказа Минобрнауки РФ от 05.04.2017 № 301 «Об утверждении Порядка организации и осуществления образовательной деятельности по образовательным программам высшего образования – программам бакалавриата, программам специалитета, программам магистратуры»;

Оценочные материалы представлены в приложении 1 к рабочей программе дисциплины и включают в себя:

- перечень компетенций с указанием этапов их формирования в процессе освоения образовательной программы;
- описание показателей и критериев оценивания компетенций на различных этапах их формирования, описание шкал оценивания;
- типовые контрольные задания или иные материалы, необходимые для оценки знаний, умений, навыков и (или) опыта деятельности, характеризующие этапы формирования компетенций в процессе освоения образовательной программы;
- методические материалы, определяющие процедуры оценивания знаний, умений, навыков и (или) опыта деятельности, характеризующих этапы формирования компетенций.

# **9. Учебно-методическое обеспечение самостоятельной работы**

Перечень учебно-методического обеспечения самостоятельной работы представлен в приложении 2 к рабочей программе по дисциплине.

# **10. Методические указания для обучающихся по изучению дисциплины**

Методические указания по изучению дисциплины включают в себя: Основы САПР и 3D моделирование в пожарной безопасности: методические указания по выполнению практических работ для обучающихся специальности 20.05.01. Пожарная безопасность / Сост.: Д.Г. Горюнов, С.А. Анисимов // ФГБОУ ВО Саратовский ГАУ. – Саратов, 2021.

> *Рассмотрено и утверждено на заседании кафедры «Техносферная безопасность и транспортно-технологические машины» «\_\_\_»\_\_\_\_\_\_\_\_\_\_ 20\_\_\_ года (протокол №\_\_)*